<span id="page-0-2"></span>

**filefilter —** Convert text or binary patterns in a file

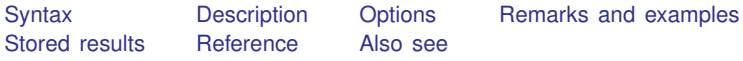

# <span id="page-0-0"></span>**Syntax**

filefilter *oldfile newfile* ,

```
\{ \underline{\texttt{from}}(\textit{oldpattern}) | \underline{\texttt{to}}(\textit{newpattern}) | \texttt{asci2ebcdic} | \texttt{ebcdic2ascii} \} | \textit{options} |
```
where *oldpattern* and *newpattern* for ASCII characters are

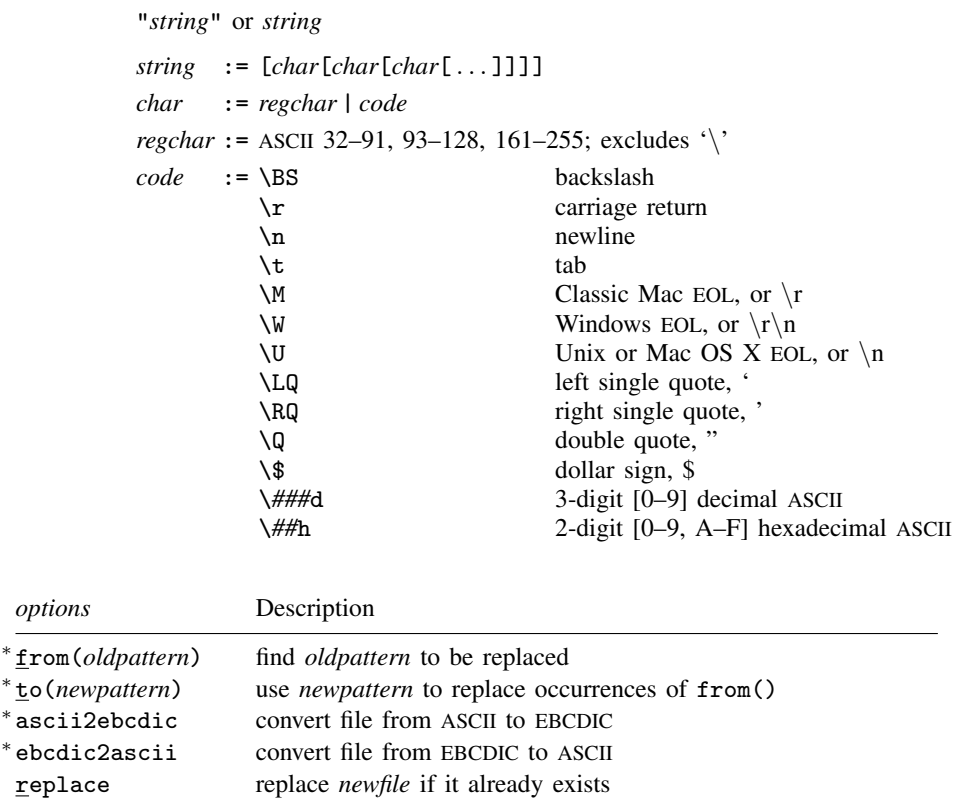

<span id="page-0-1"></span><sup>∗</sup> Both from(*oldpattern*) and to(*newpattern*) are required, or ascii2ebcdic or ebcdic2ascii is required.

### **Description**

filefilter reads an input file, searching for *oldpattern*. Whenever a matching pattern is found, it is replaced with *newpattern*. All resulting data, whether matching or nonmatching, are then written to the new file.

Because of the buffering design of filefilter, arbitrarily large files can be converted quickly. filefilter is also useful when traditional editors cannot edit a file, such as when unprintable ASCII characters are involved. In fact, converting end-of-line characters between Mac OS X, Classic Mac, Windows, and Unix is convenient with the EOL codes.

Unicode is not directly supported at this time, but you can attempt to operate on a Unicode file by breaking a 2-byte character into the corresponding two-character ASCII representation. However, this goes beyond the original design of the command and is technically unsupported. If you attempt to use filefilter in this manner, you might encounter problems with variable-length encoded Unicode.

<span id="page-1-0"></span>Although it is not mandatory, you may want to use quotes to delimit a pattern, protecting the pattern from Stata's parsing routines. A pattern that contains blanks must be in quotes.

# **Options**

- from(*oldpattern*) specifies the pattern to be found and replaced. It is required unless ascii2ebcdic or ebcdic2ascii is specified.
- to(*newpattern*) specifies the pattern used to replace occurrences of from(). It is required unless ascii2ebcdic or ebcdic2ascii is specified.
- ascii2ebcdic specifies that characters in the file be converted from ASCII coding to EBCDIC coding. from(), to(), and ebcdic2ascii are not allowed with ascii2ebcdic.
- ebcdic2ascii specifies that characters in the file be converted from EBCDIC coding to ASCII coding. from(), to(), and ascii2ebcdic are not allowed with ebcdic2ascii.

<span id="page-1-1"></span>replace specifies that *newfile* be replaced if it already exists.

### **Remarks and examples stature in the status of the status of the status of the status of the status of the status of the status of the status of the status of the status of the status of the status of the status of the s**

Convert Classic Mac-style EOL characters to Windows-style

. filefilter macfile.txt winfile.txt, from(\M) to(\W) replace

Convert left quote (') characters to the string "left quote"

```
. filefilter auto1.csv auto2.csv, from(\LQ) to("left quote")
```
Convert the character with hexidecimal code 60 to the string "left quote"

. filefilter auto1.csv auto2.csv, from(\60h) to("left quote")

Convert the character with decimal code 96 to the string "left quote"

. filefilter auto1.csv auto2.csv, from(\096d) to("left quote")

Convert strings beginning with hexidecimal code 6B followed by "Text" followed by decimal character 100 followed by "Text" to an empty string (remove them from the file)

. filefilter file1.txt file2.txt, from("\6BhText\100dText") to("")

Convert file from EBCDIC to ASCII encoding

. filefilter ebcdicfile.txt asciifile.txt, ebcdic2ascii

### <span id="page-2-0"></span>**Stored results**

filefilter stores the following in r():

Scalars<br>r(occurrences) r(occurrences) number of *oldpattern* found r(bytes from) *#* of bytes represented by *oldpattern* # of bytes represented by *newpattern* 

# <span id="page-2-1"></span>**Reference**

<span id="page-2-2"></span>Riley, A. R. 2008. [Stata tip 60: Making fast and easy changes to files with filefilter](http://www.stata-journal.com/sjpdf.html?articlenum=pr0039). Stata Journal 8: 290–292.

### **Also see**

- [P] [file](http://www.stata.com/manuals13/pfile.pdf#pfile) Read and write ASCII text and binary files
- [D] [changeeol](http://www.stata.com/manuals13/dchangeeol.pdf#dchangeeol) Convert end-of-line characters of text file
- [D] [hexdump](http://www.stata.com/manuals13/dhexdump.pdf#dhexdump) Display hexadecimal report on file